#### **Opening table of attributes is 7x slower in qgis-master than in 1.7.3**

*2012-01-16 08:12 AM - Giovanni Manghi*

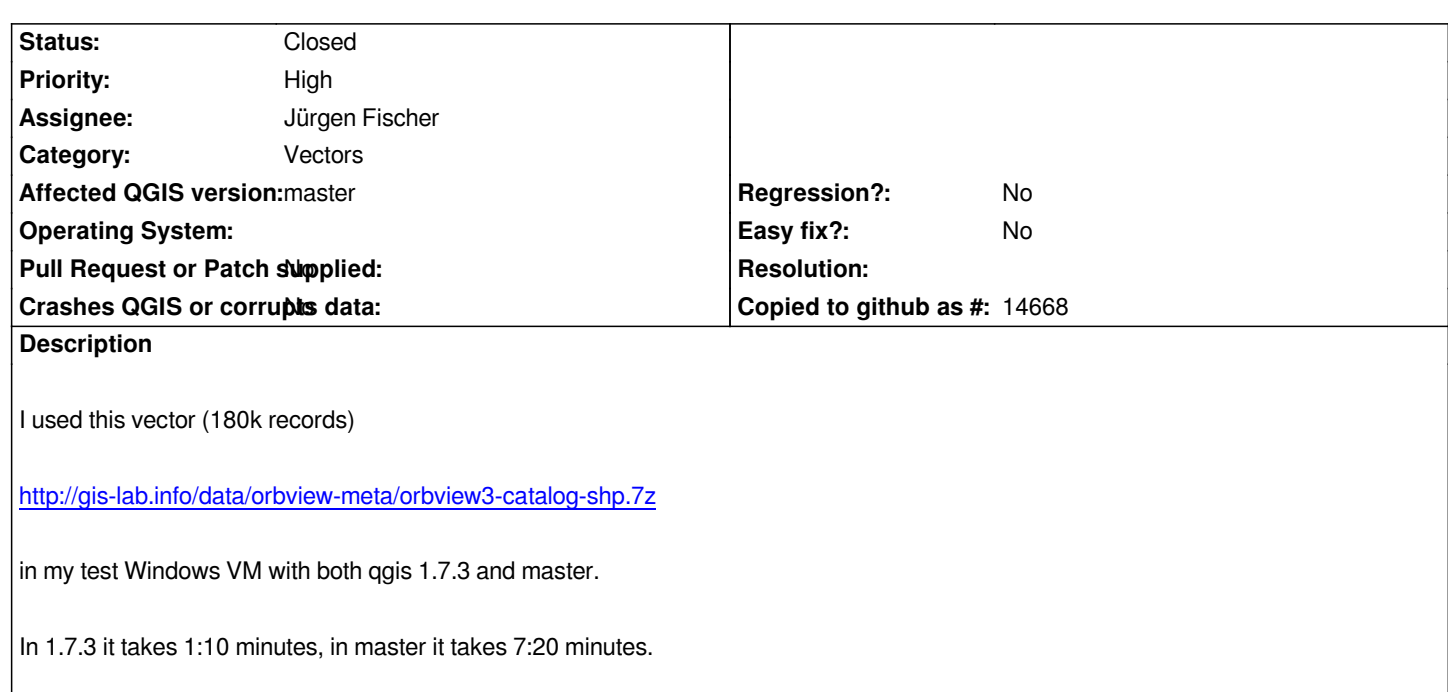

## **Associated revisions**

# **Revision 3ba2fe9d - 2012-01-16 09:22 PM - Jürgen Fischer**

*fix #4822*

### **History**

# **#1 - 2012-01-16 09:26 AM - Jürgen Fischer**

*- Assignee set to Jürgen Fischer*

## **#2 - 2012-01-16 12:23 PM - Jürgen Fischer**

*- % Done changed from 0 to 100*

*- Status changed from Open to Closed*

*Fixed in changeset commit:"3ba2fe9d04cd193a54bb8165bbcb79b22977d2ec".*

# **#3 - 2012-01-17 01:16 AM - Giovanni Manghi**

*Now it is clocked at 2:20, 5 minutes better but still slower if compared with 1.7.3. I fear that with millions of records the difference will grow up easily.*

## **#4 - 2012-01-17 07:04 AM - Giovanni Manghi**

## *Giovanni Manghi wrote:*

*Now it is clocked at 2:20, 5 minutes better but still slower if compared with 1.7.3. I fear that with millions of records the difference will grow up easily.*

*Hi Jurgen, is this a work in progress?*

# **#5 - 2012-01-17 07:07 AM - Jürgen Fischer**

*Giovanni Manghi wrote:*

*Giovanni Manghi wrote:*

*Now it is clocked at 2:20, 5 minutes better but still slower if compared with 1.7.3. I fear that with millions of records the difference will grow up easily.*

*Hi Jurgen, is this a work in progress?*

*No, commit:0c9e60fb should fix it.*